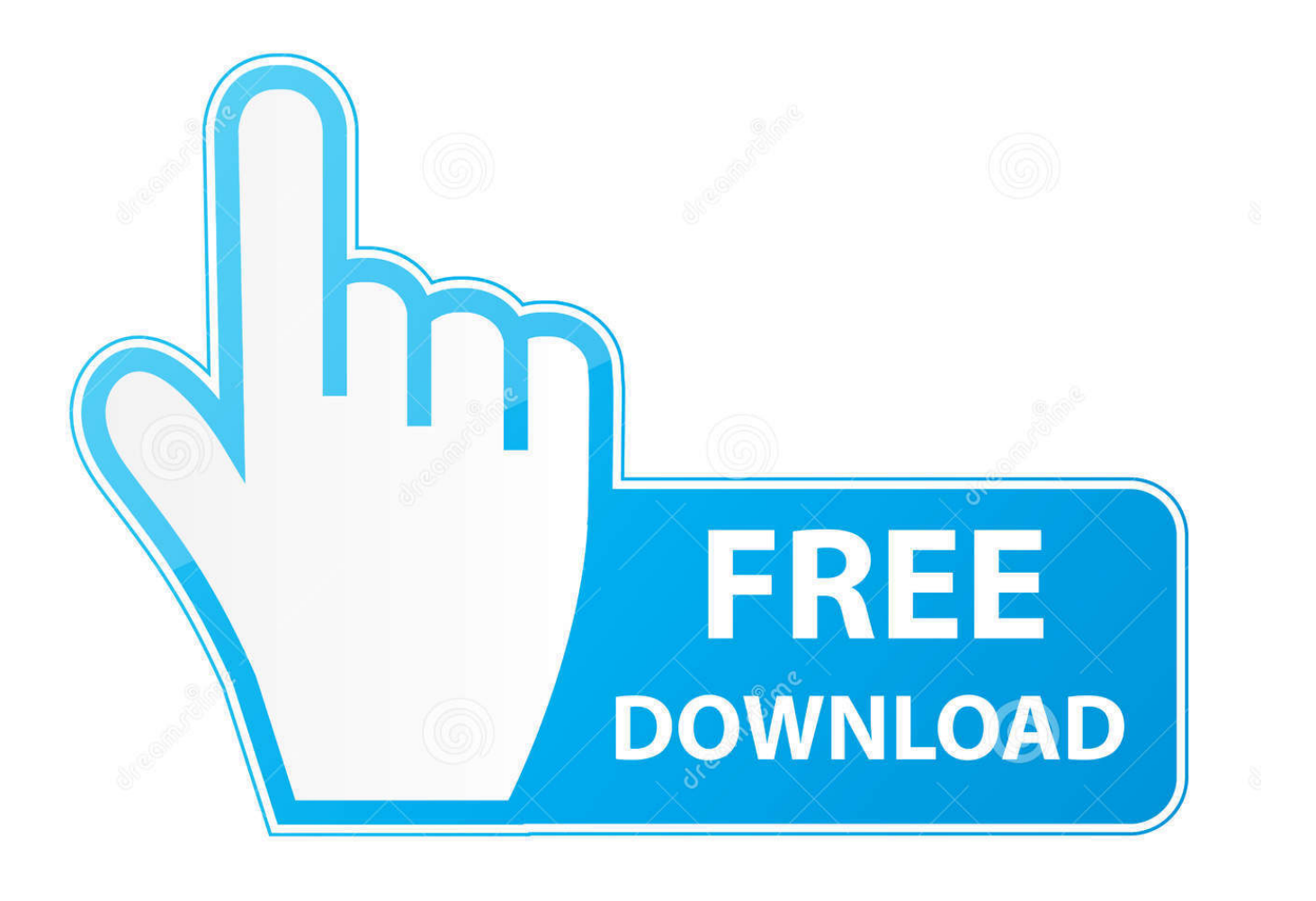

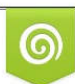

Download from Dreamstime.com wiewing purposes only D 35103813 C Yulia Gapeenko | Dreamstime.com

É

[Журнал Учета Входящей Документации Образец](https://picfs.com/1ue3e1)

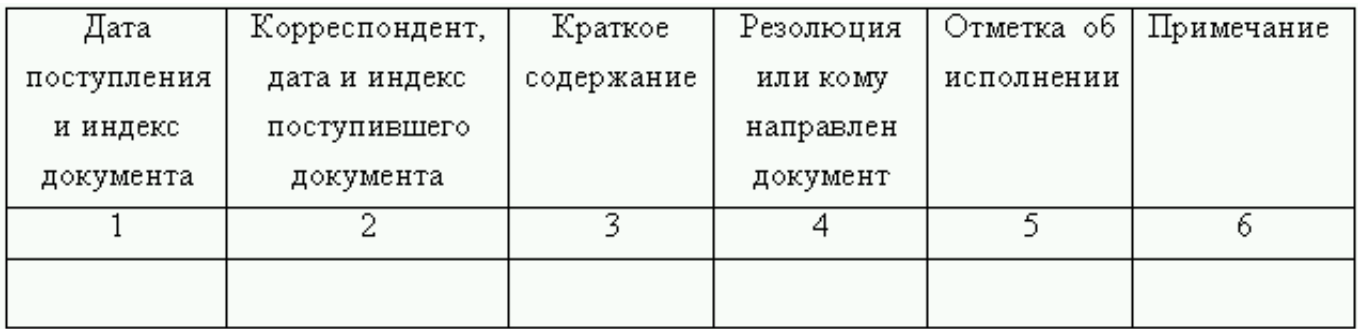

## [Журнал Учета Входящей Документации Образец](https://picfs.com/1ue3e1)

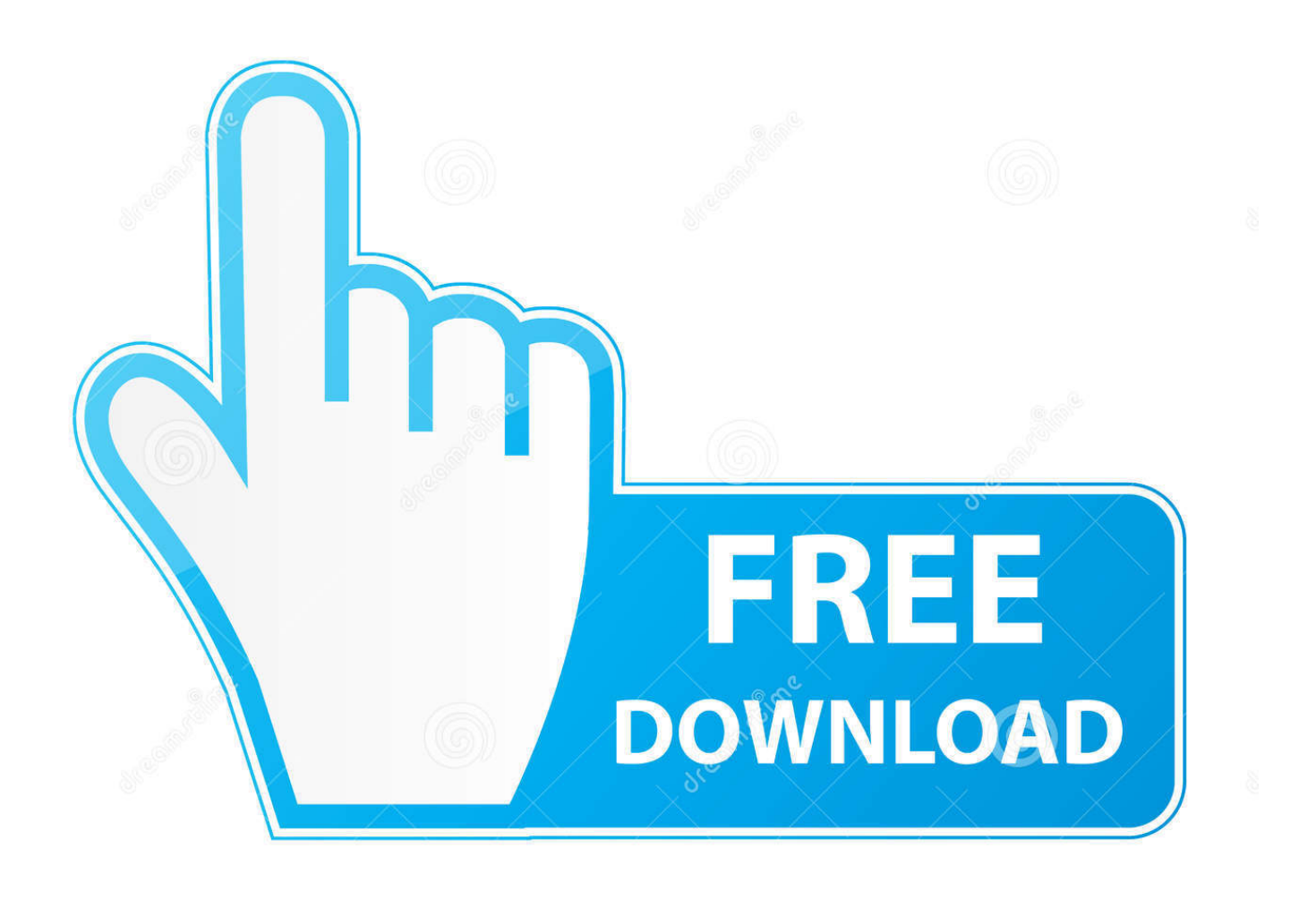

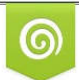

Download from Dreamstime.com for previewing purposes only

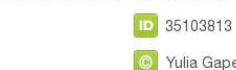

B

C Yulia Gapeenko | Dreamstime.com

Журнал регистрации входящей (поступающей) корреспонденции – это журнал, в котором указываются все реквизиты и сведения о, поступащих в организацию от корреспондентов.. Документы, поступающие в организацию (включая телеграммы, телексы, факсограммы, телефонограммы), проходят следующие этапы: первичную обработку, предварительное рассмотрение, регистрацию, рассмотрение руководством, а потом доставляются исполнителям.. • Рекламные материалы (программы, проспекты, листовки, извещения).

Образцы журналов и бланков учета ООО 'Веста' изготавливает печати, штампы, информационные.. Такой учет позволяет • Графики, наряды, заявки, разнарядки.. Входящие документы регистрируются независимо от способа их передачи и доставки.. Перечень групп документов, которые необязательно регистрировать: • ГОСТы, ОСТы, ТУ.. • Учебные планы, программы • Формы и банки (кроме строгой отчетности).

## [Download Office 2011 Mac Installer](https://www.daeseleire.be/nl-be/system/files/webform/visitor-uploads/download-office-2011-mac-installer_0.pdf)

Следует сказать Если объем исходящей корреспонденции не слишком велик, целесообразней вести регистрацию в традиционном виде (в книге). [Download Visible Analyst Crack](https://quirky-johnson-dd9c62.netlify.app/Download-Visible-Analyst-Crack.pdf)

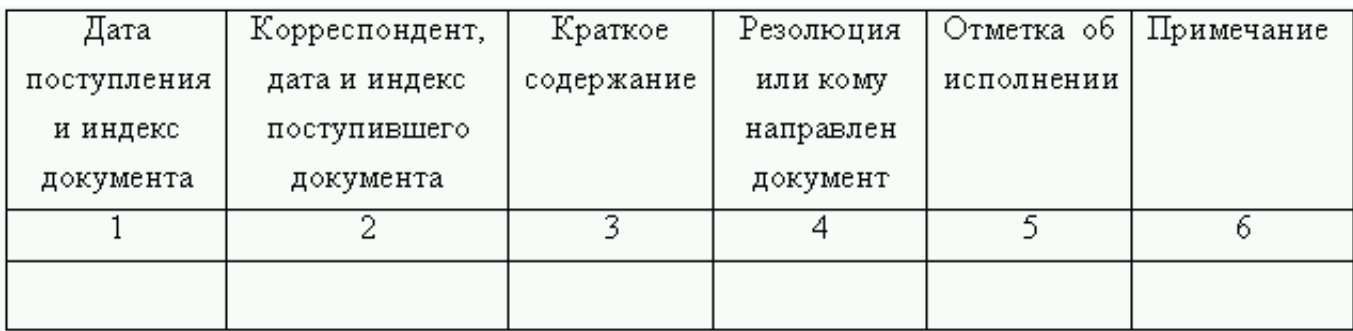

[Corel Draw Mac Free Download](https://www.kantoorvanhoecke.be/nl-be/system/files/webform/visitor-uploads/corel-draw-mac-free-download_1.pdf)

## [Rockstar Activation Code Gta 5 Free](https://lineupnow.com/event/rockstar-activation-code-gta-5-free)

 Все документы, поступившие в организацию, нужно отсортировать на регистрируемые и нерегистрируемые.. Поступившие в организацию документы регистрируются один раз в день их поступления. [Exporting Outlook Contacts For](https://www.ppga.be/nl-be/system/files/webform/visitor-uploads/exporting-outlook-contacts-for-gmail-on-a-mac_1.pdf) [Gmail On A Mac](https://www.ppga.be/nl-be/system/files/webform/visitor-uploads/exporting-outlook-contacts-for-gmail-on-a-mac_1.pdf)

## [Dell Inspiron 530 Ethernet Driver For Mac](https://peaceful-peak-23822.herokuapp.com/Dell-Inspiron-530-Ethernet-Driver-For-Mac.pdf)

Правила заполнения журнала регистрации входящей (поступающей) корреспонденции Регистрируются все документы, которые необходимо учитывать, исполнять и использовать в справочных целях.. • Корреспонденция, адресованная работникам с пометкой «Лично».. • Поздравительные письма, телеграммы • Пригласительные билеты.. Для входящей и исходящей документации ведутся два журнала, и регистрируются такие документы по отдельности.. • Прейскуранты • Программы конференций, совещаний. e828bfe731 [Quake 3 For Mac Free Download](http://nakatlie.yolasite.com/resources/Quake-3-For-Mac-Free-Download.pdf)

e828bfe731

**Antares Auto Tune Plug In Audacity**